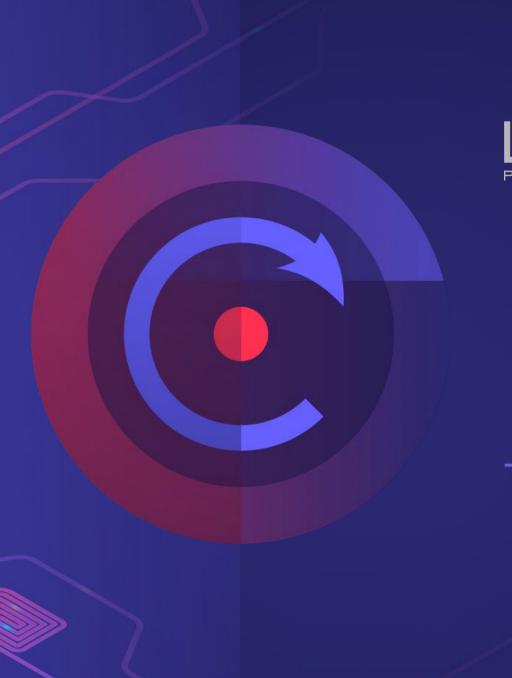

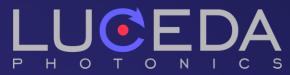

PDKs of the future – Enabling a modular design ecosystem

Pierre Wahl
EPIC TechWatch - ECOC

#### **Luceda Photonics**

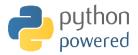

Help photonic IC designers enjoy the same **first-time** right experience as electronic IC designers "

# **IPKISS Photonics Design Platform**

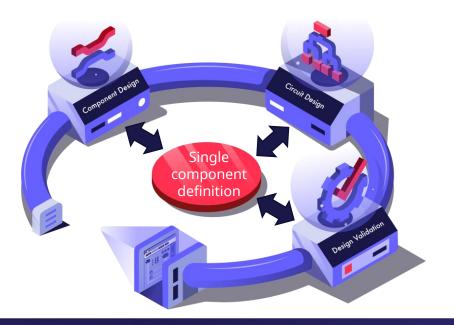

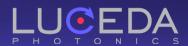

### Level 1

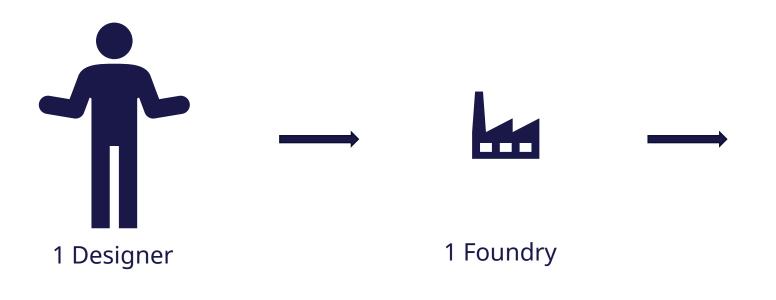

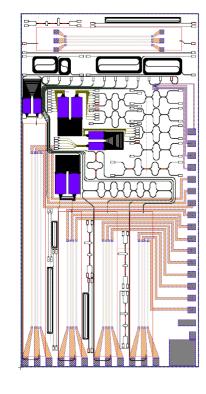

1 Design

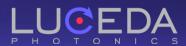

#### IPKISS PDKs

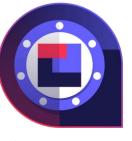

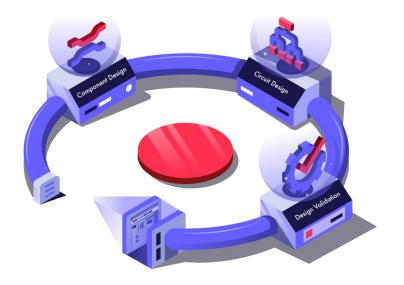

- Power of IPKISS: layout + models + simulation
- Python-based PDK for maximum flexibility
- Automated testing and quality assurance
- Export to OpenAccess, iPDK, uPDK standards
- Vast offer of PDKs from around the world

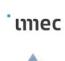

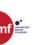

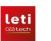

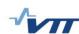

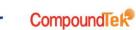

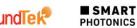

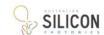

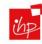

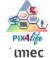

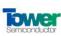

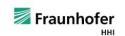

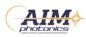

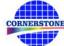

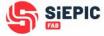

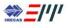

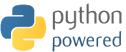

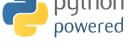

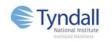

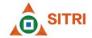

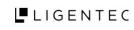

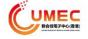

# Level 2

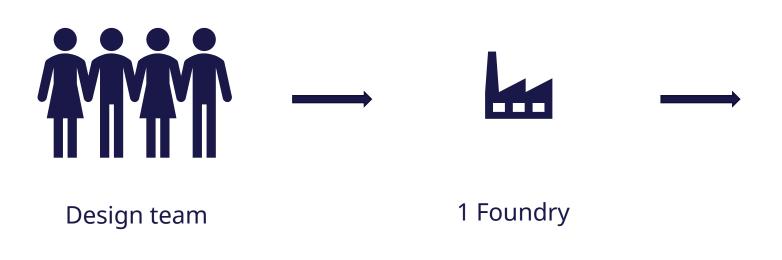

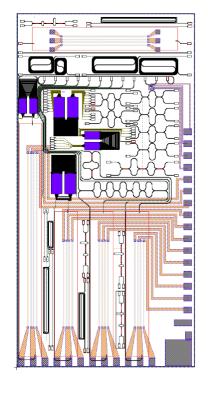

1 Design

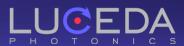

#### What are our customers doing?

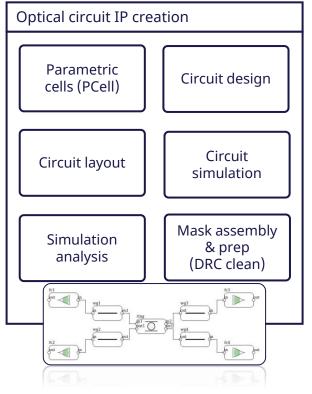

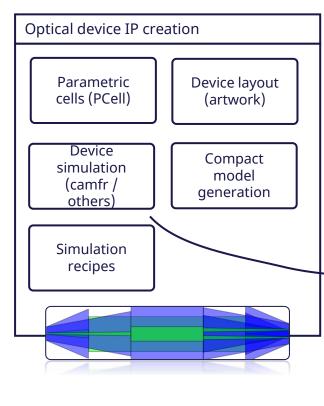

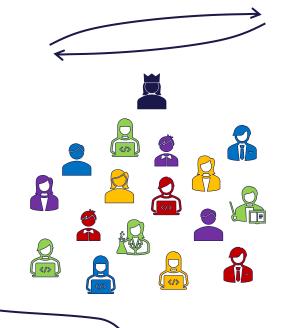

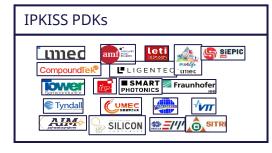

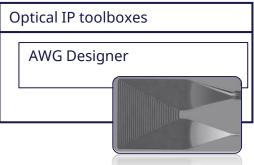

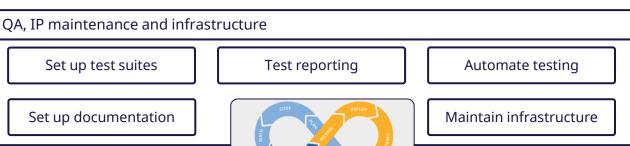

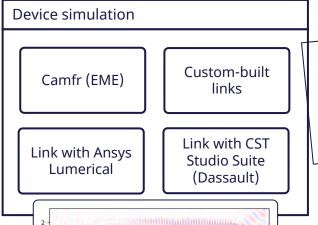

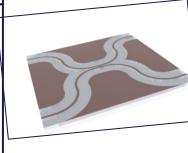

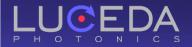

4 – Remote repository

#### Version control

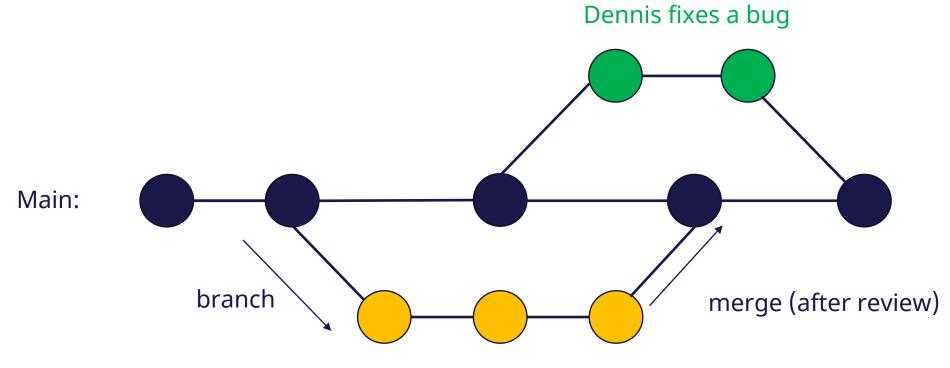

Chiara works on a new feature in a different branch

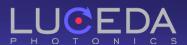

# Example – Directional coupler

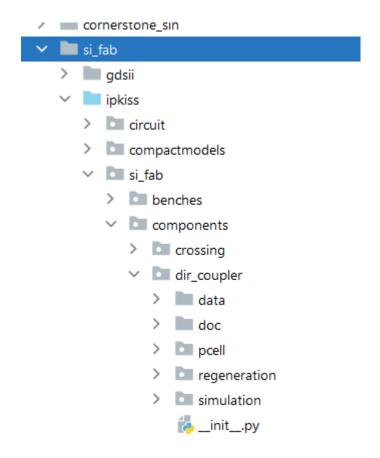

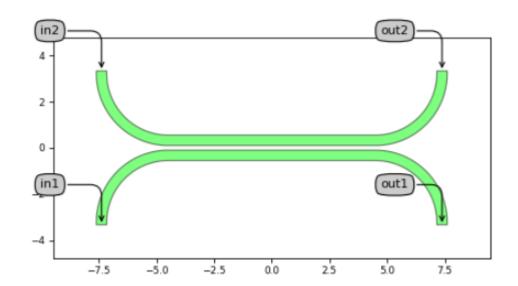

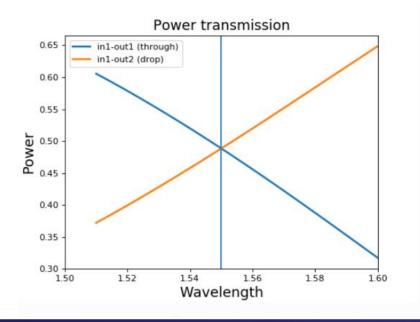

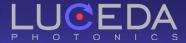

#### Level 3

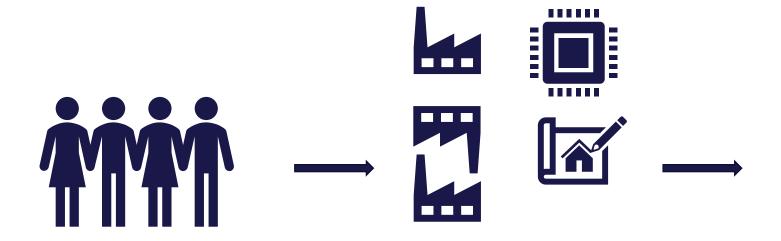

- Packaging Foundries
- Interposers
- Design Houses
- Heterogeneous Integration

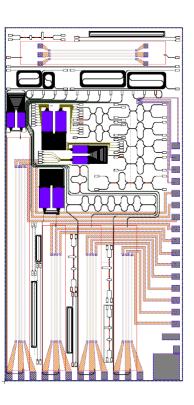

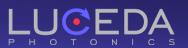

#### PDKs and ADKs

from si\_fab import all as pdk from tyndall\_packaging.all import UniformPackagingArray

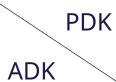

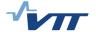

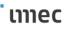

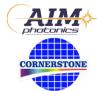

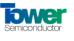

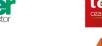

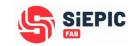

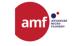

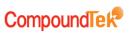

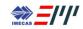

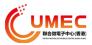

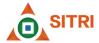

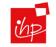

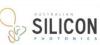

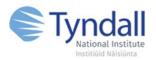

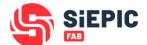

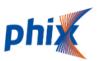

#ADK x #PDK = 50 combinations?

Parametric circuits makes it possible to separate both.

PIC Foundries Build and Maintain PDK Packaging Foundry

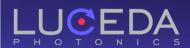

#### Conclusion

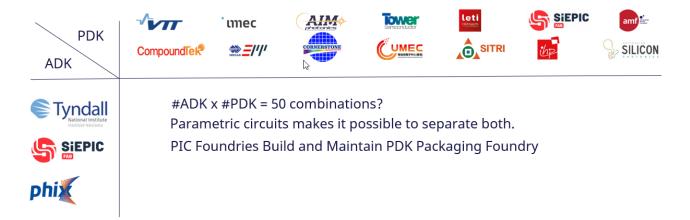

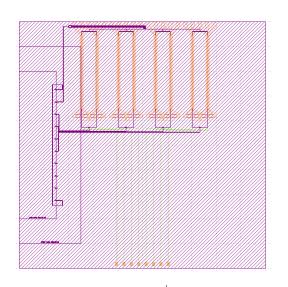

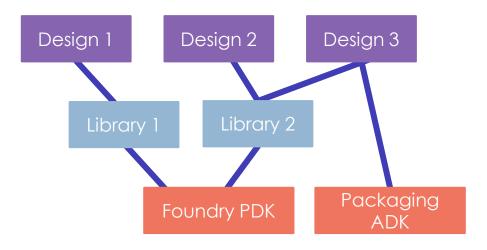

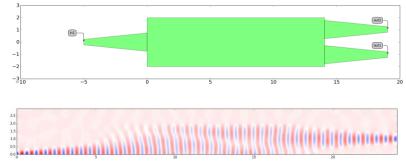

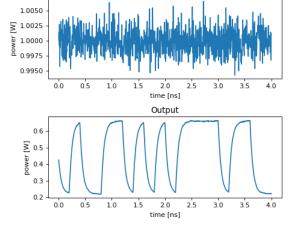

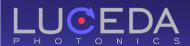

1 – Library development

### **IPKISS IP Management**

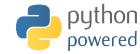

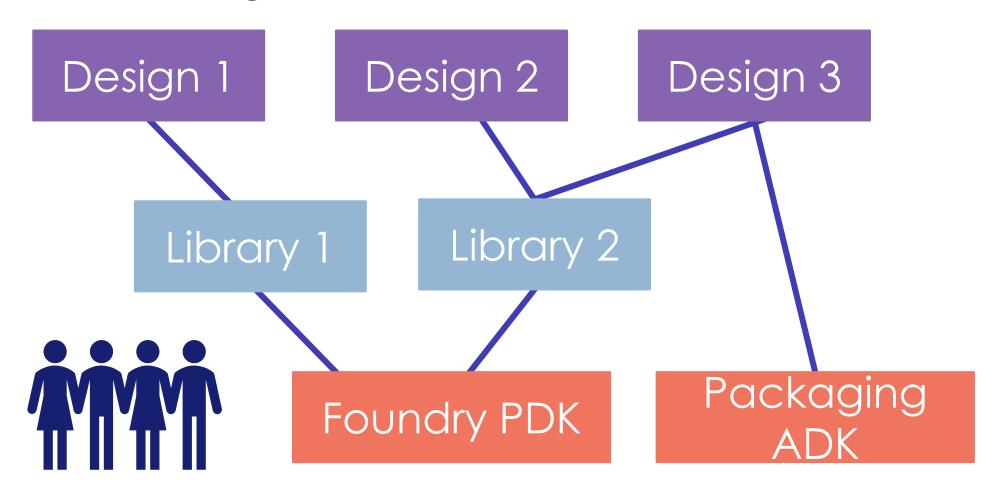

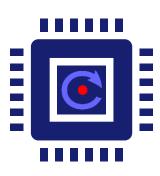

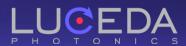

# Example 2: Packaged 4-Lane Modulator

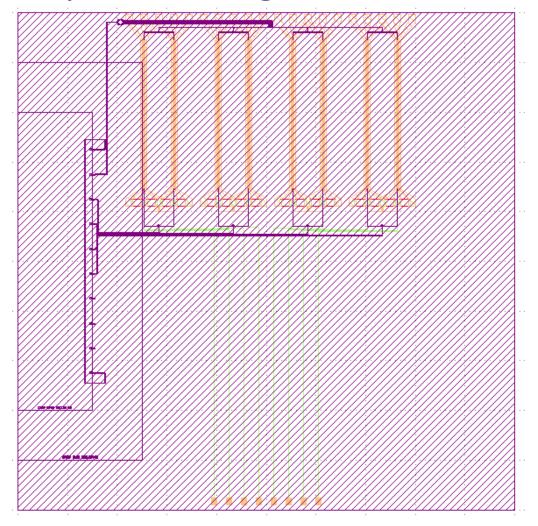

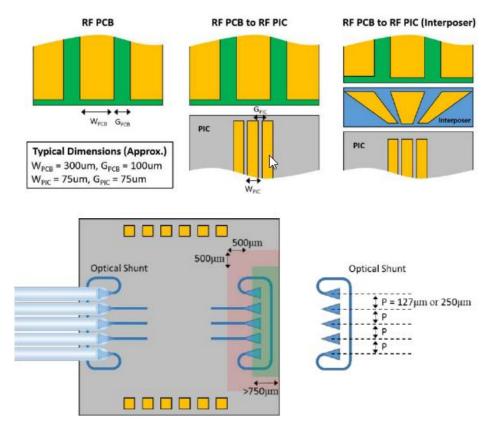

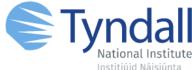

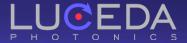

# Respect the packing foundry rules

```
from si_fab import all as pdk
from tyndall_packaging.all import UniformPackagingArray

packaging_arrray = UniformPackagingArray(
    n_o_user_west_gratings=8,
    n_o_user_east_gratings=1,
    n_o_north_bondpads=10,
    n_o_south_bondpads=8,
    bondpad=pdk.BondPad(metal1_size=(50, 70), metal2_size=(50, 70)),
    grating=pdk.FC_TE_1300(),
)

packaging_array_lv = packaging_arrray.Layout()
packaging_array_lv.write_gdsii("sifab_chip_package_oband.gds")
```

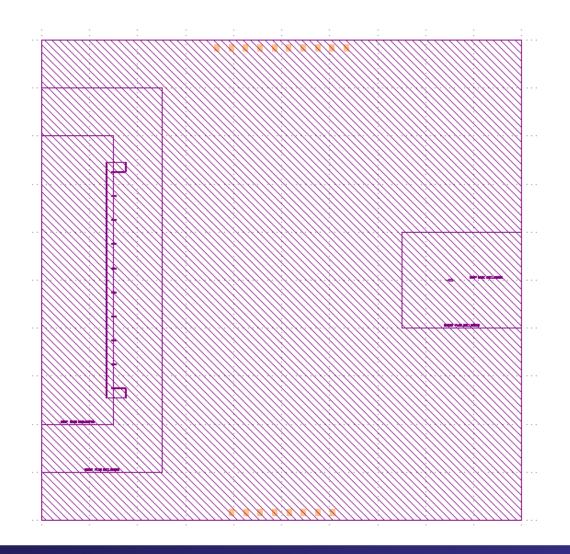

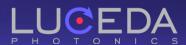

# Respect the packing foundry rules

```
from si_fab import all as pdk
from tyndall_packaging.all import UniformPackagingArray

packaging_arrray = UniformPackagingArray(
    n_o_user_west_gratings=0,
    n_o_user_east_gratings=1,
    n_o_north_bondpads=10,
    n_o_south_bondpads=8,
    bondpad=pdk.BondPad(metal1_size=(50, 70), metal2_size=(50, 70)),
    grating=pdk.FC_TE_1300(),
)

packaging_array_lv = packaging_arrray.Layout()
packaging_array_lv.write_gdsii("sifab_chip_package_oband.gds")
```

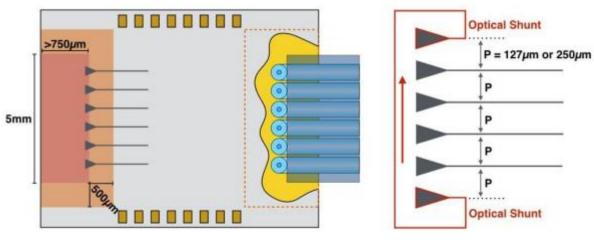

Instance causing the error:

<UniformPackagingArray PCell

'TYNDALL\_PACKAGE\_1'>
Cause of the error: You can't have only 1 grating on your chip.

Properties causing the error:

n\_o\_user\_east\_gratings --> 1

n\_o\_user\_west\_gratings --> 0

Process finished with exit code 1

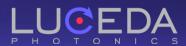

## Respect the packing foundry rules

```
from si_fab import all as pdk
from tyndall_packaging.all import UniformPackagingArray

packaging_arrray = UniformPackagingArray(
    n_o_user_west_gratings=0,
    n_o_user_east_gratings=1,
    n_o_north_bondpads=10,
    n_o_south_bondpads=8,
    bondpad=pdk.BondPad(metal1_size=(50, 70), metal2_size=(50, 70)),
    grating=pdk.FC_TE_1300(),
)

packaging_array_lv = packaging_arrray.Layout()
packaging_array_lv.write_gdsii("sifab_chip_package_oband.gds")
```

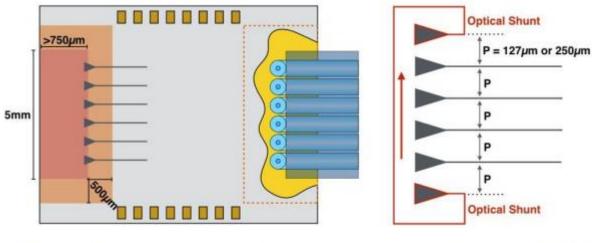

Process finished with exit code 1

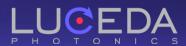

#### Sources

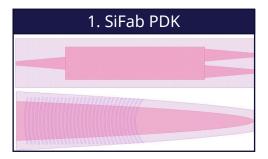

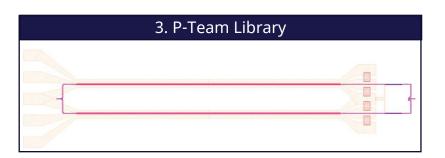

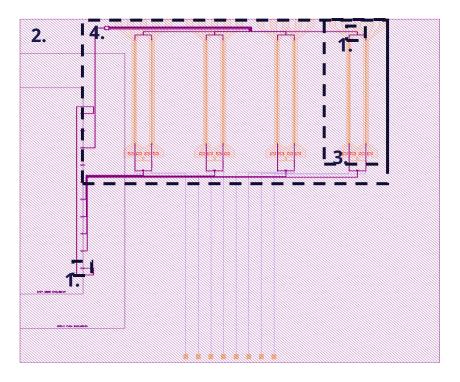

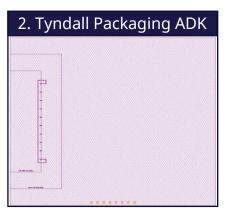

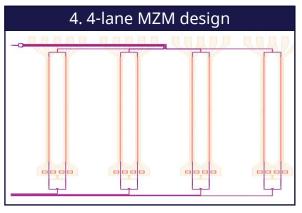

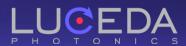

## What can we do for you? What can you do for us?

- O Designers get a state-of –the-art design solutions
  - Well maintained IP
  - Managed dependencies
  - Rapid iterations
- Supply chain partners get to
  - Focus on their core added value
  - Maintain and distribute their added value without comprising business logic
  - In an open environment ready to integrate with others.
- Talk to us:
  - Technical specification
  - Business logic

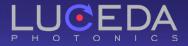

# We are hiring!

#### Open positions

Sales engineer
Application engineer

Apply

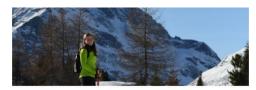

Luceda People | Chiara: Science and core skills, a powerful combination

Chiara, who works as a Marketing, Sales & Application Engineer, appreciates the diversity her job entails. In additional to technical work, Chiara is also responsible for sales and marketing, which tu...

Read interview

#### Connect with us on LinkedIn

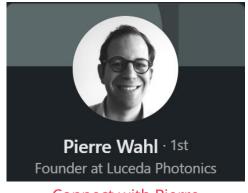

Connect with Pierre

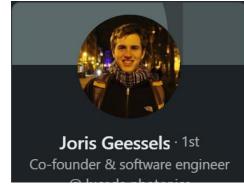

Connect with Joris

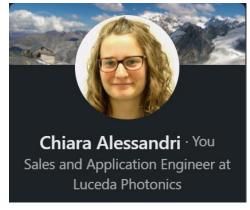

**Connect with Chiara** 

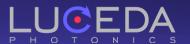

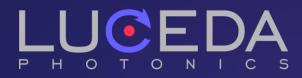

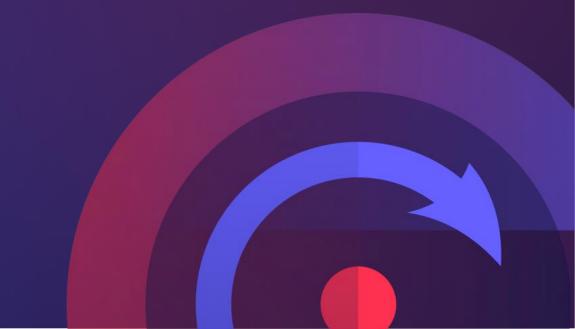